# Package 'viper'

April 10, 2015

Version 1.2.0

Date 2013-04-09

Title Virtual Inference of Protein-activity by Enriched Regulon analysis

Author Mariano J Alvarez <reef103@gmail.com>

Maintainer Mariano J Alvarez <reef103@gmail.com>

**Depends** R  $(>= 2.14.0)$ , Biobase, methods

Imports mixtools, stats

Suggests bcellViper

Description Inference of protein activity from gene expression data, including the VIPER and msVIPER algorithms

License GPL (>=2)

biocViews SystemsBiology, NetworkEnrichment, GeneExpression, FunctionalPrediction, GeneRegulation

# R topics documented:

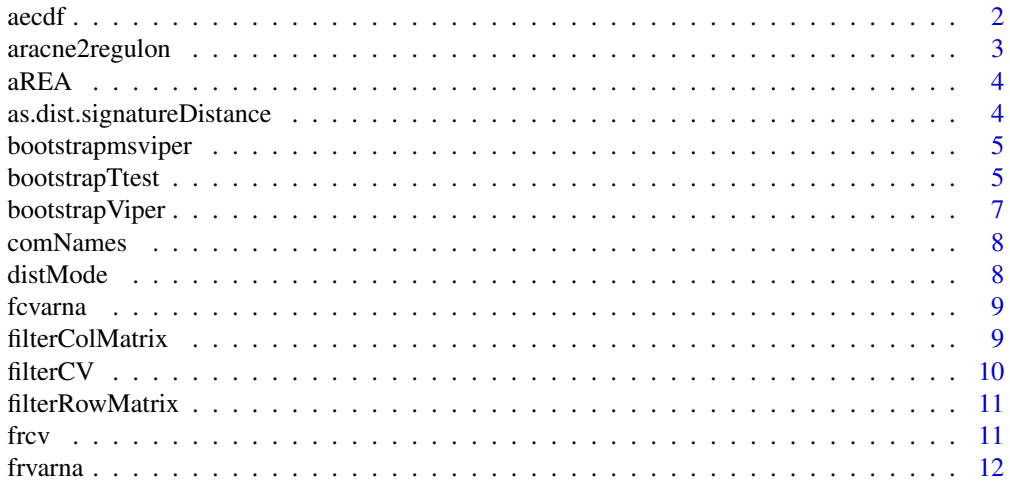

<span id="page-1-0"></span>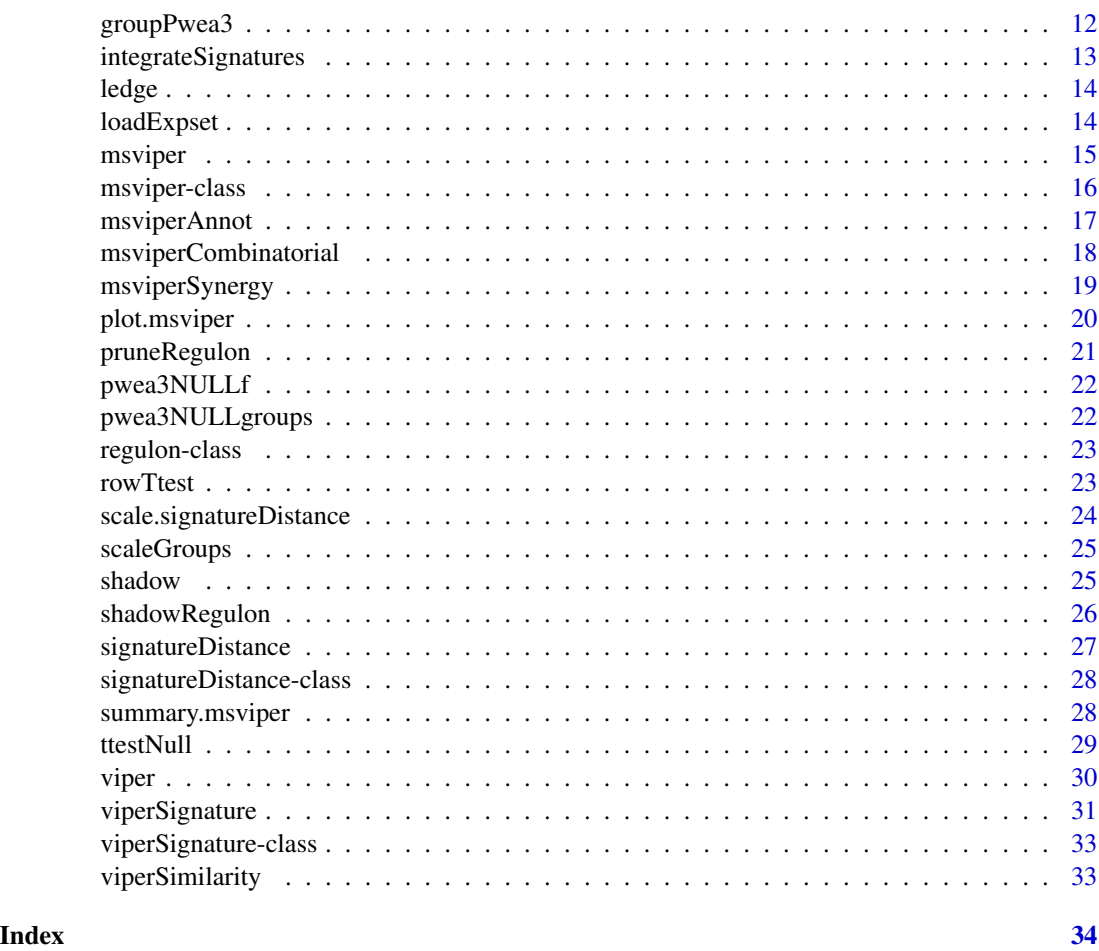

aecdf *Approximate empirical commulative distribution function*

# Description

This function generates an empirical null model that computes a normalized statistics and p-value

# Usage

aecdf(dnull, symmetric = FALSE)

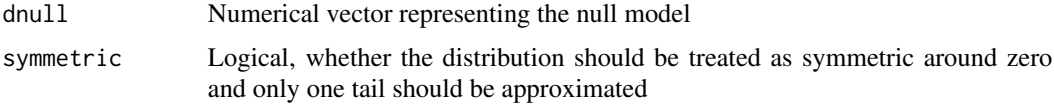

# <span id="page-2-0"></span>aracne2regulon 3

# Value

function with two parameters, x and alternative

aracne2regulon *Regulon object generation from ARACNe results*

# Description

This function generates a regulon object from ARACNe results and the corresponding expression dataset

#### Usage

```
aracne2regulon(afile, eset, gene = FALSE, format = c("adj", "3col"),
  verbose = TRUE)
```
# Arguments

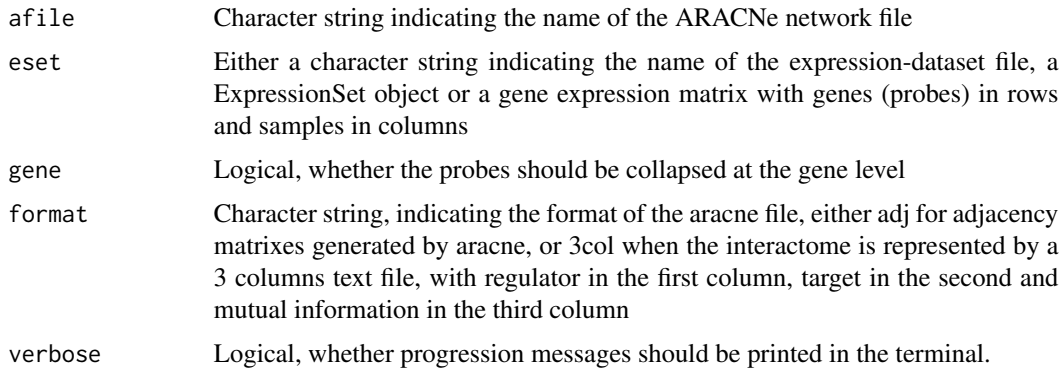

#### Value

Regulon object

#### See Also

[msviper](#page-14-1), [viper](#page-29-1)

```
data(bcellViper, package="bcellViper")
adjfile <- file.path(find.package("bcellViper"), "aracne", "bcellaracne.adj")
regul <- aracne2regulon(adjfile, dset)
print(regul)
```
This function performs wREA enrichment analysis on a set of signatues

# Usage

```
aREA(eset, regulon, method = c("auto", "matrix", "loop"), verbose = FALSE)
```
#### Arguments

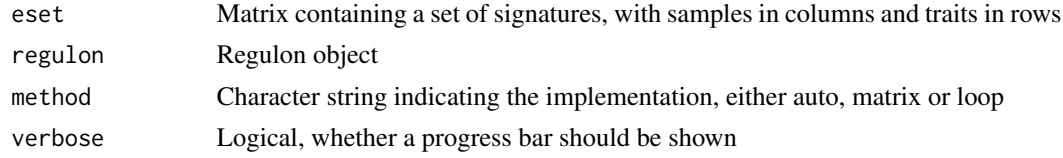

# Value

List of two elements, enrichment score and normalized enrichment score

```
as.dist.signatureDistance
```
*Distance matrix from signatureDistance objects*

# Description

This function transforms a signatureDistance object into a dist object

# Usage

## S3 method for class signatureDistance as.dist(m, diag = FALSE, upper = FALSE)

# Arguments

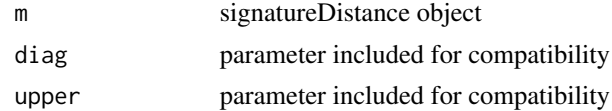

#### Value

Object of class dist

<span id="page-3-0"></span>

<span id="page-4-0"></span>This function integrates the bootstrap msviper results

# Usage

```
bootstrapmsviper(mobj, method = c("mean", "median", "mode"))
```
# Arguments

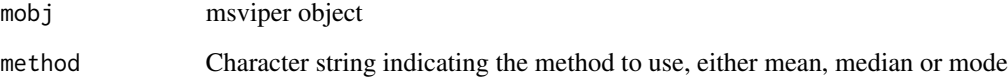

# Value

msviper object

# See Also

[msviper](#page-14-1)

# Examples

```
data(bcellViper, package="bcellViper")
sig <- bootstrapTtest(dset, "description", c("CB", "CC"), "N")
mra <- msviper(sig, regulon)
plot(mra, cex=.7)
```
bootstrapTtest *Bootstrapped signature by t-test*

# Description

This function generates a bootstrapped signature matrix by t-test

# Usage

```
bootstrapTtest(x, ...)
## S4 method for signature matrix
bootstrapTtest(x, y, per = 100, seed = 1,
 verbose = TRUE)
## S4 method for signature ExpressionSet
bootstrapTtest(x, pheno, group1, group2, per = 100,
  seed = 1, verbose = TRUE)
```
# Arguments

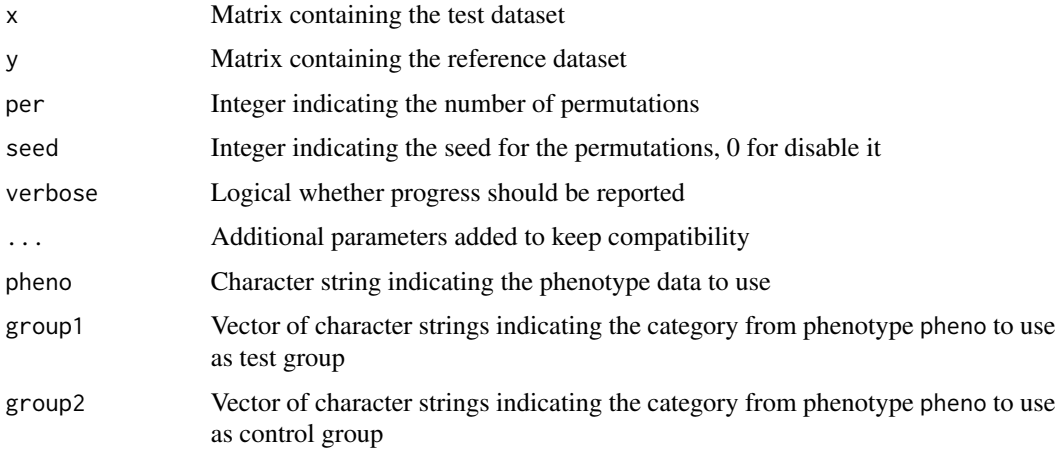

#### Value

Matrix of z-scores with genes in rows and permutations in columns

#### See Also

[msviper](#page-14-1)

```
data(bcellViper, package="bcellViper")
d1 <- exprs(dset)
sig <- bootstrapTtest(d1[, 1:10], d1[, 11:20], per=100)
dim(sig)
plot(density(sig[1907, ]))
data(bcellViper, package="bcellViper")
sig <- bootstrapTtest(dset, "description", "CB", "N", per=100)
dim(sig)
plot(density(sig[1907, ]))
```
<span id="page-6-0"></span>bootstrapViper *bootstrapsViper*

# Description

This function performs a viper analysis with bootstraps

#### Usage

bootstrapViper(eset, regulon, nes = TRUE, bootstraps = 10, verbose = TRUE)

#### Arguments

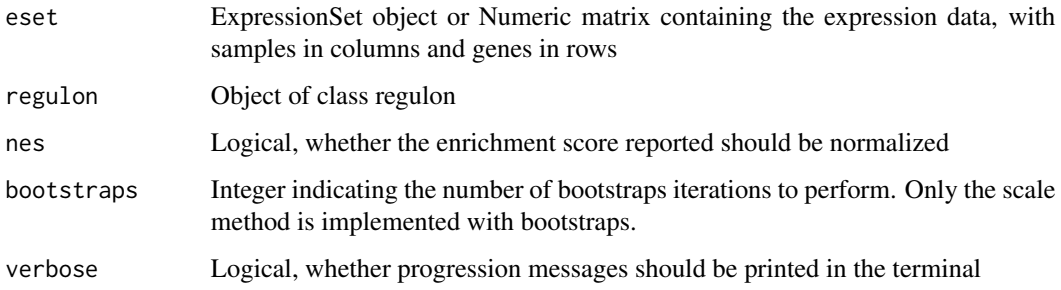

# Value

A list containing a matrix of inferred activity for each regulator gene in the network across all samples and the corresponding standard deviation computed from the bootstrap iterations.

#### See Also

[viper](#page-29-1)

```
data(bcellViper, package="bcellViper")
d1 <- exprs(dset)
res <- viper(d1, regulon, bootstraps=10)
dim(d1)
d1[1:5, 1:5]
regulon
dim(res$nes)
res$nes[1:5, 1:5]
res$sd[1:5, 1:5]
```
<span id="page-7-0"></span>

This function convers combinatorial annotations

# Usage

comNames(x, annot)

# Arguments

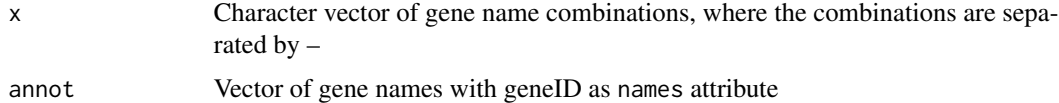

# Value

Converted annotations

#### See Also

[msviper](#page-14-1)

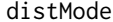

distMode *Mode of continuous distributions*

# Description

This function computes the mode for continuous distributions

# Usage

 $distMode(x, adj = 1)$ 

# Arguments

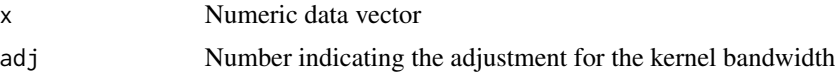

#### Value

Number

#### <span id="page-8-0"></span>fcvarna 9

#### Examples

```
data(bcellViper, package="bcellViper")
d1 <- exprs(dset)
mean(d1[, 1])median(d1[, 1])distMode(d1[, 1])
plot(density(d1[, 1]))
abline(v=c(mean(d1[, 1]), median(d1[, 1]), distMode(d1[, 1])), col=c("green", "red", "blue"))
legend("topleft", c("Mean", "Median", "Mode"), col=c("green", "red", "blue"), lwd=4)
```
fcvarna *Variance of columns for arrays with NA values*

#### Description

This function computes the variance by columns ignoring NA values

#### Usage

fcvarna(x)

#### Arguments

x Numeric matrix

#### Value

1-column matrix with the variance by column results

# Examples

```
data(bcellViper, package="bcellViper")
tmp <- exprs(dset)[, 1:10]
tmp[round(runif(100, 1, length(tmp)))] <- NA
fcvarna(tmp)
```
filterColMatrix *Filter for columns of a matrix with no loss of col and row names*

# Description

This function filters the columns of a matrix returning always a two dimensional matrix

#### Usage

filterColMatrix(x, filter)

#### <span id="page-9-0"></span>Arguments

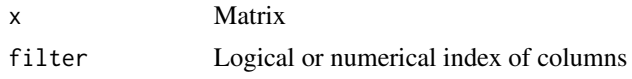

# Value

Matrix

filterCV *Coefficient of variation filter*

# Description

This function filter redundant probes based on the highest coefficient of variation

#### Usage

filterCV(expset, ...)

## S4 method for signature matrix filterCV(expset)

## S4 method for signature ExpressionSet filterCV(expset)

#### Arguments

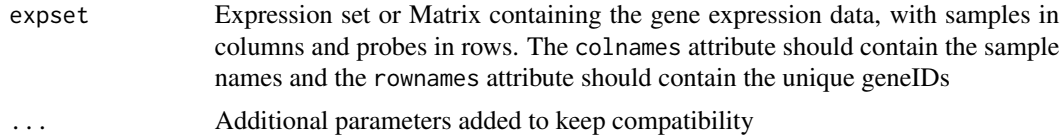

#### Value

CV filtered dataset

```
data(bcellViper, package="bcellViper")
d1 <- exprs(dset)
tmp <- rownames(d1)
tmp[round(runif(10, 1, length(tmp)))] <- tmp[1]
rownames(d1) <- tmp
dim(d1)
d1 <- filterCV(d1)
dim(d1)
```
<span id="page-10-0"></span>filterRowMatrix *Filter for rows of a matrix with no loss of col and row names*

# Description

This function filters the rows of a matrix returning always a two dimensional matrix

# Usage

```
filterRowMatrix(x, filter)
```
# Arguments

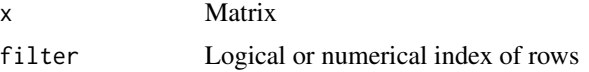

# Value

Matrix

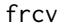

Coeficient of variations for rows

#### Description

This function computes the coefficient of variation (CV) by rows

# Usage

frcv(x)

#### Arguments

x Numeric matrix

#### Value

1-column matrix with the coefficient of variation by row results

```
data(bcellViper, package="bcellViper")
tmp <- exprs(dset)[1:10, ]
tmp[round(runif(100, 1, length(tmp)))] <- NA
frcv(tmp)
```
<span id="page-11-0"></span>

This function computes the variance by rows ignoring NA values

#### Usage

frvarna(x)

#### Arguments

x Numeric matrix

#### Value

1-column matrix with the variance by row results

# Examples

```
data(bcellViper, package="bcellViper")
tmp <- exprs(dset)[1:10, ]
tmp[round(runif(100, 1, length(tmp)))] <- NA
frvarna(tmp)
```
groupPwea3 *Proportionally Weighted Enrichment Analysis for gene-set groups*

#### Description

This function performs a Proportionally Weighted Enrichment Analysis on groups of gene-sets

#### Usage

```
groupPwea3(rlist, groups, nullpw = NULL, alternative = c("two.sided",
  "less", "greater"), per = 0, minsize = 5, verbose = TRUE)
```
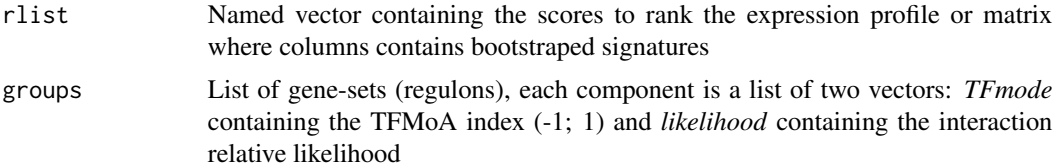

# <span id="page-12-0"></span>integrateSignatures 13

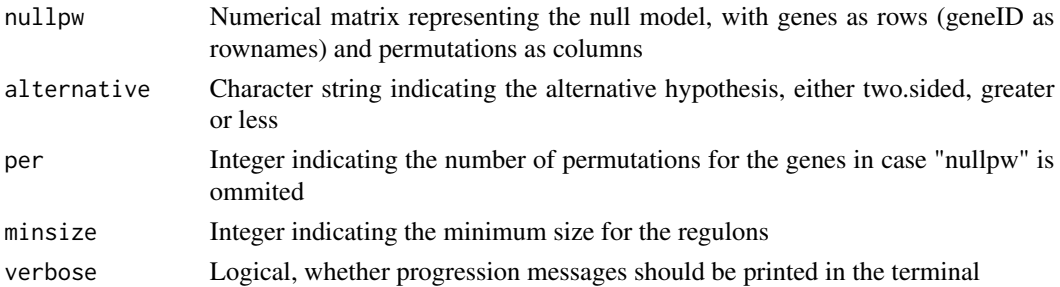

#### Value

A list containing four matrices: es Enrichment score nes Normalized Enrichment Score size Regulon size p.value Enrichment p.value

integrateSignatures *Integrate signatures*

# Description

This function integrates signatures represented as columns in the input matrix using self-weighting average

# Usage

```
integrateSignatures(signature, score = 1)
```
# Arguments

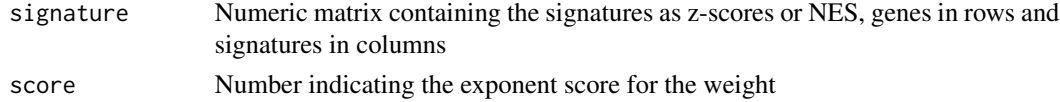

# Value

Vector containing the integrated signatures

```
data(bcellViper, package="bcellViper")
sig <- bootstrapTtest(dset, "description", "CB", "N", per=100)
isig <- integrateSignatures(sig)
plot(density(sig))
lines(density(isig, adj=1.5), col="red")
```
<span id="page-13-0"></span>

This function performs a Leading-Edge analysis on an object of class msviper

# Usage

ledge(mobj)

# Arguments

mobj msviper class object

#### Value

msviper object updated with a ledge slot

#### See Also

[msviper](#page-14-1)

# Examples

```
data(bcellViper, package="bcellViper")
sig <- rowTtest(dset, "description", "CB", "N")$statistic
mra <- msviper(sig, regulon)
mra <- ledge(mra)
summary(mra)
```
loadExpset *Loading expression sets*

#### Description

This function load an expression file into a matrix

#### Usage

```
loadExpset(filename)
```
#### Arguments

filename Character string indicating the name of the expression file

#### <span id="page-14-0"></span>msviper and the state of the state of the state of the state of the state of the state of the state of the state of the state of the state of the state of the state of the state of the state of the state of the state of th

# Value

List containing a numeric matrix of expression data with samples in columns and probes in rows; and a vector of gene mapping annotations

<span id="page-14-1"></span>msviper *msVIPER*

# Description

This function performs MAster Regulator INference Analysis

#### Usage

```
msviper(ges, regulon, nullmodel = NULL, pleiotropy = FALSE, minsize = 25,
 adaptive.size = FALSE, ges.filter = TRUE, synergy = 0, level = 10,
 pleiotropyArgs = list(regulators = 0.05, shadow = 0.05, targets = 10,
 penalty = 20, method = "adaptive"), verbose = TRUE)
```
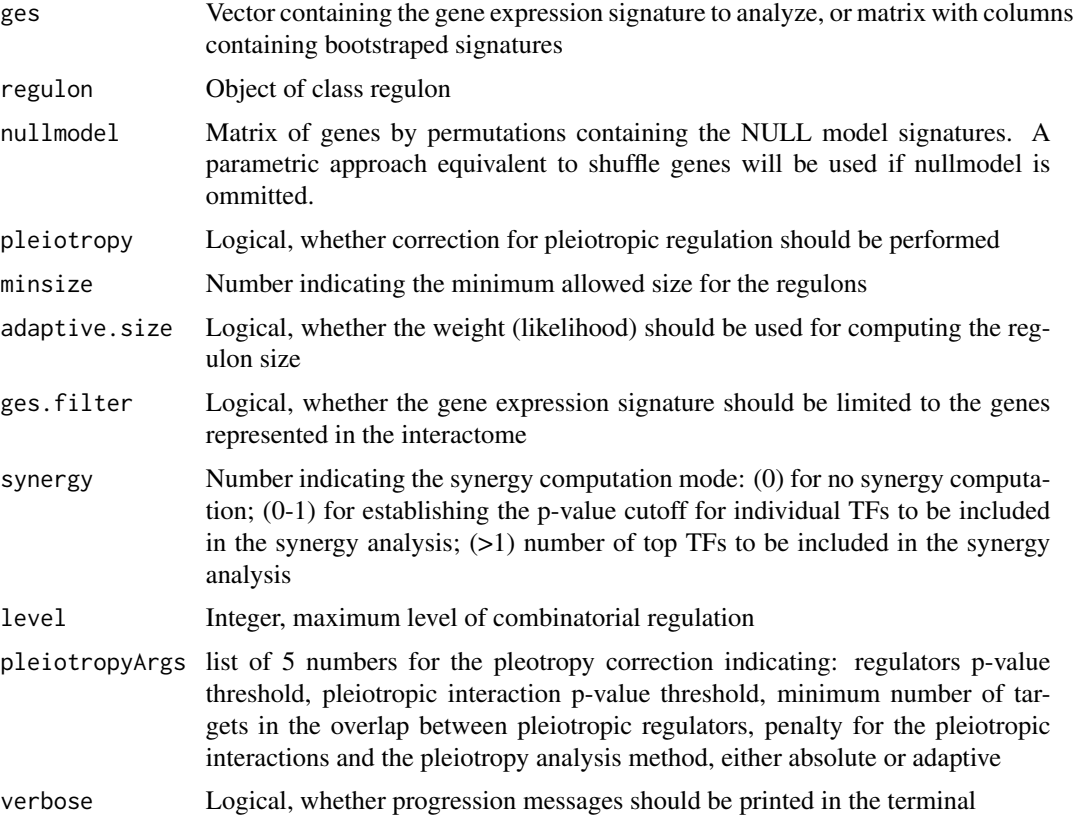

# <span id="page-15-0"></span>Value

A msviper object containing the following components:

signature The gene expression signature

regulon The final regulon object used

es Enrichment analysis results including regulon size, normalized enrichment score and p-value

param msviper parameters, including minsize, adaptive.size

#### See Also

[viper](#page-29-1)

#### Examples

```
data(bcellViper, package="bcellViper")
sig <- rowTtest(dset, "description", c("CB", "CC"), "N")$statistic
dnull <- ttestNull(dset, "description", c("CB", "CC"), "N", per=1000)
mra <- msviper(sig, regulon, dnull)
plot(mra, cex=.7)
```
msviper-class *The msviper class*

#### Description

This class contains the results generated by the msviper function

#### **Slots**

signature: Matrix containing the gene expression signature

regulon: Object of class regulon

es: List containing 6 objects:

- es\$es: Named vector of class numeric containing the enrichment scores
- es\$nes: Named vector of class numeric containing the normalized enrichment scores
- es\$nes.se: Named vector of class numeric containing the standard error for the normalized enrichment score
- es\$size: Named vector of class numeric containing the size -number of target genes- for each regulator
- es\$p.value: Named vector of class numeric containing the enrichment p-values
- es\$nes.bt: Matrix containing the normalized enrichment score if the msviper test is performed with bootstraps

param: List containing 3 elements:

param\$minsize: Integer indicating the minimum allowed size for the regulons

- <span id="page-16-0"></span>param\$adaptive.size: Logical indicating whether the weight (likelihood) should be used for computing the regulon size
- param\$iterative: Logical indicating whether a two step analysis with adaptive redundancy estimation should be performed
- nullmodel: Matrix of genes by permutations containing the NULL model signatures
- ledge: List containing the leading edge genes for each regulator. This slot is added by the ledge function
- shadow: Two columns matrix containing the gene names for the shadow pairs. The first column contain the most probble regulator and the second column the one that was identified because a shadow effect

msviperAnnot *msVIPER annotation change*

#### Description

This function changes the annotation of genes in msviper objects

#### Usage

msviperAnnot(mobj, annot, complete = TRUE)

#### Arguments

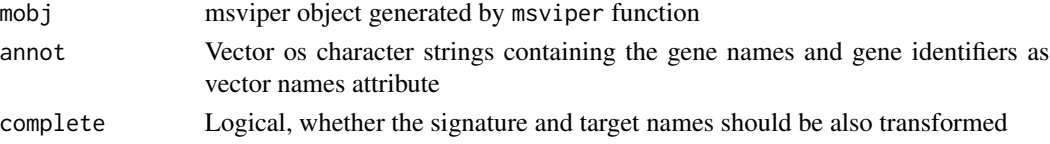

# Value

msviper object with updated annotations

#### See Also

[msviper](#page-14-1)

```
data(bcellViper, package="bcellViper")
sig <- rowTtest(dset, "description", "CB", "N")$statistic
mra <- msviper(sig, regulon)
tmp <- unique(c(names(mra$regulon), rownames(mra$signature)))
annot <- 1:length(tmp)
names(annot) <- tmp
plot(mra, cex=.7)
mra <- msviperAnnot(mra, annot)
plot(mra, cex=.7)
```
<span id="page-17-0"></span>msviperCombinatorial *msviper combinatorial analysis*

# Description

This function performs combinatorial analysis for msviper objects

# Usage

```
msviperCombinatorial(mobj, regulators = 100, nullmodel = NULL,
 minsize = NULL, adaptive.size = NULL, level = 10, verbose = TRUE)
```
# Arguments

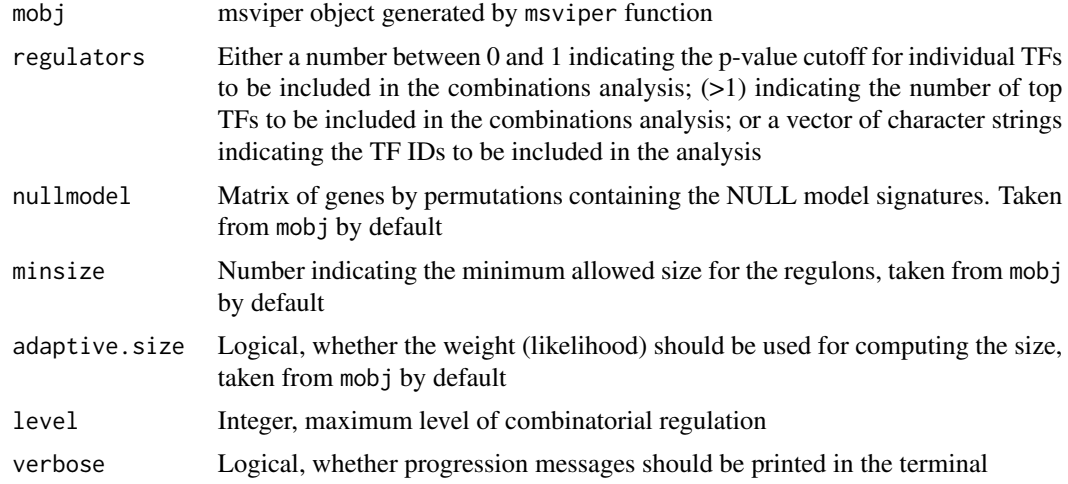

#### Value

A msviper object

#### See Also

[msviper](#page-14-1)

```
data(bcellViper, package="bcellViper")
sig <- rowTtest(dset, "description", c("CB", "CC"), "N")$statistic
dnull <- ttestNull(dset, "description", c("CB", "CC"), "N")
mra <- msviper(sig, regulon, dnull)
mra <- msviperCombinatorial(mra, 50)
plot(mra, cex=.7)
```
<span id="page-18-0"></span>msviperSynergy *msviper synergy analysis*

# **Description**

This function performs a synergy analysis for combinatorial regulation

#### Usage

```
msviperSynergy(mobj, per = 1000, seed = 1, verbose = TRUE)
```
# Arguments

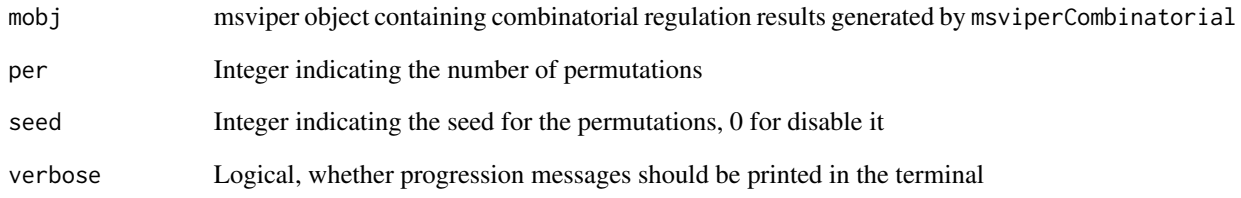

# Value

Updated msviper object containing the sygergy p-value

# See Also

#### [msviper](#page-14-1)

```
data(bcellViper, package="bcellViper")
sig <- rowTtest(dset, "description", c("CB", "CC"), "N")$statistic
dnull <- ttestNull(dset, "description", c("CB", "CC"), "N")
mra <- msviper(sig, regulon, dnull)
mra <- msviperCombinatorial(mra, 50)
mra <- msviperSynergy(mra)
summary(mra)
```
<span id="page-19-0"></span>

This function generate a plot for msviper results showing the enrichment of the target genes for each significant master regulator on the gene expression signature

# Usage

```
## S3 method for class msviper
plot(x, mrs = 10, color = c("cornflowerblue", "salmon"),
 pval = NULL, bins = 500, cex = 0, density = 0, smooth = 0,
  sep = 0.2, hybrid = TRUE, include = c("expression", "activity"),gama = 2, \ldots)
```
# Arguments

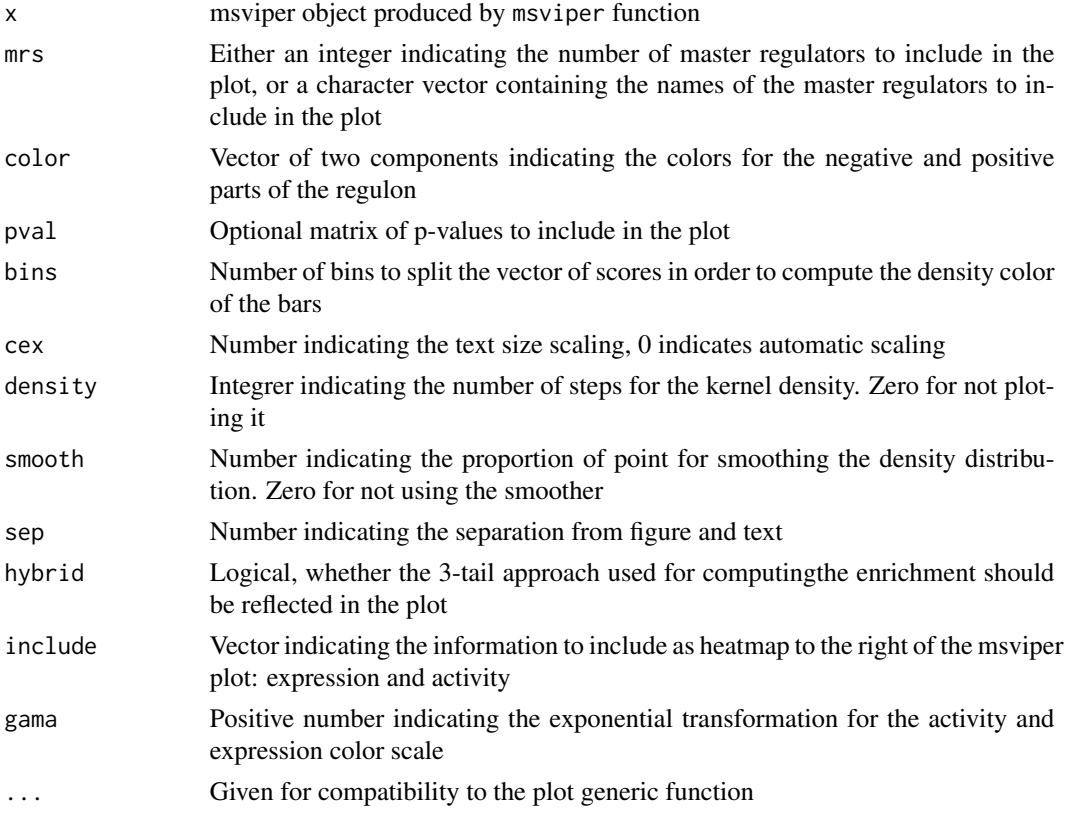

# Value

Nothing, a plot is generated in the default output device

# <span id="page-20-0"></span>pruneRegulon 21

#### See Also

[msviper](#page-14-1)

#### Examples

```
data(bcellViper, package="bcellViper")
sig <- rowTtest(dset, "description", c("CB", "CC"), "N")$statistic
dnull <- ttestNull(dset, "description", c("CB", "CC"), "N", per=1000)
mra <- msviper(sig, regulon, dnull)
plot(mra, cex=.7)
```
pruneRegulon *Prune Regulons*

#### Description

This function limits the maximum size of the regulons

#### Usage

```
pruneRegulon(regulon, cutoff = 50, eliminate = FALSE)
```
# Arguments

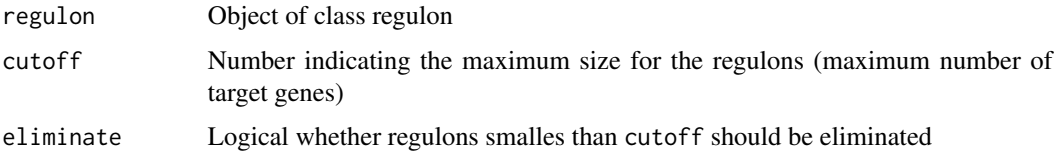

#### Value

Prunned regulon

# See Also

[viper](#page-29-1), [msviper](#page-14-1)

```
data(bcellViper, package="bcellViper")
hist(sapply(regulon, function(x) sum(x$likelihood)/max(x$likelihood)), nclass=20)
preg <- pruneRegulon(regulon, 400)
hist(sapply(preg, function(x) sum(x$likelihood)/max(x$likelihood)), nclass=20)
```
<span id="page-21-0"></span>

This function generates the NULL model function, which computes the normalized enrichment score and associated p-value

#### Usage

pwea3NULLf(pwnull, verbose = TRUE)

# Arguments

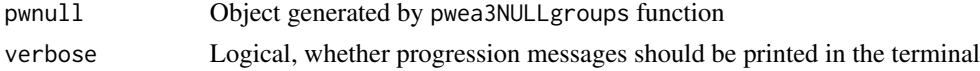

#### Value

List of function to compute NES and p-value

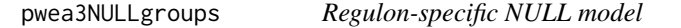

#### Description

This function generates the regulon-specific NULL models

#### Usage

pwea3NULLgroups(pwnull, groups, verbose = TRUE)

#### Arguments

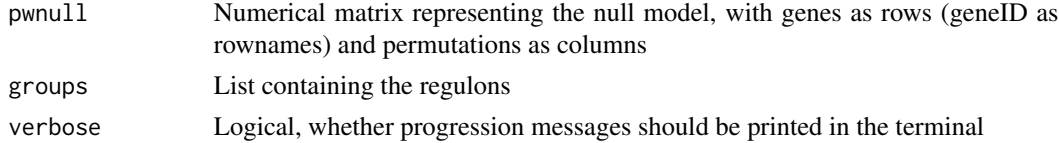

#### Value

A list containing two elements:

groups Regulon-specific NULL model containing the enrichment scores

ss Direction of the regulon-specific NULL model

<span id="page-22-0"></span>regulon-class *The regulon class*

#### Description

This class contains interactome data

#### Slots

List of regulators with the following slots:

tfmode: Named vector of class "numeric" containing the regulator mode of action scores, with target genes as name attribute

likelihood: Vector of class "numeric" containing the relative likelihood for each target gene

rowTtest *Student's t-test for rows*

#### Description

This function performs a Student's t-test on each row of a matrix

# Usage

```
rowTtest(x, ...)
## S4 method for signature matrix
rowTtest(x, y = NULL, mu = 0,
 alternative = "two.sided")
## S4 method for signature ExpressionSet
rowTtest(x, pheno, group1, group2 = NULL, mu = 0,
 alternative = "two.sided")
```
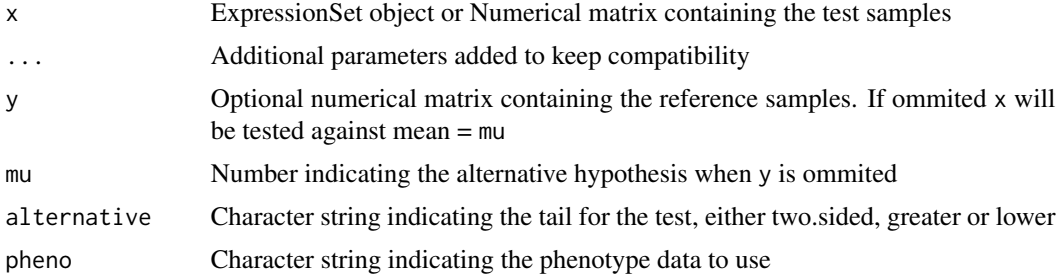

<span id="page-23-0"></span>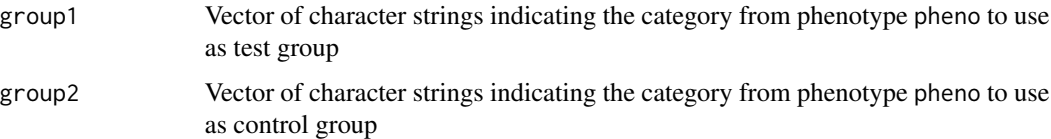

#### Value

List of Student-t-statistic (statistic) and p-values (p.value)

#### Examples

```
data(bcellViper, package="bcellViper")
d1 <- exprs(dset)
res <- rowTtest(d1[, 1:10], d1[, 11:20])
res$statistic[1:5, ]
res$p.value[1:5, ]
data(bcellViper, package="bcellViper")
res <- rowTtest(dset, "description", "CB", "N")
res$statistic[1:5, ]
res$p.value[1:5, ]
```
scale.signatureDistance

*Scaling of signatureDistance objects*

#### Description

This function scales the signatureDistance so its range is  $(-1, 1)$ 

# Usage

## S3 method for class signatureDistance  $scale(x, center = TRUE, scale = TRUE)$ 

# Arguments

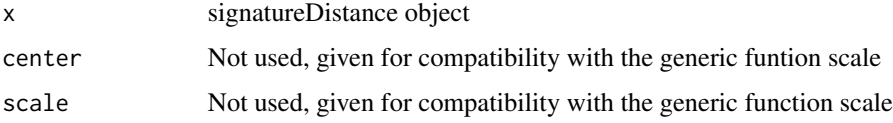

# Value

Scaled signatureDistance object

<span id="page-24-0"></span>

scaleGroups compares each group vs. the remaining groups using a Student's t-test

#### Usage

```
scaleGroups(x, groups)
```
#### Arguments

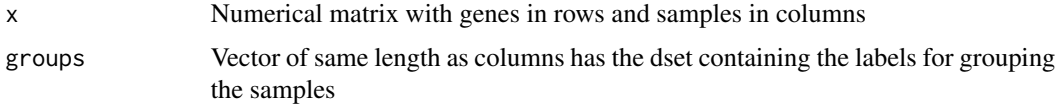

#### Details

This function compute signatures using groups information

#### Value

Numeric matrix of signatures (z-scores) with genes in rows and groups in columns

# Examples

```
data(bcellViper, package="bcellViper")
res <- scaleGroups(exprs(dset)[, 1:20], rep(1:4, rep(5, 4)))
res[1:5, ]
```
shadow *Shadow analysis for msviper objects*

# Description

This function performs shadow analysis on msviper objects

#### Usage

```
shadow(mobj, regulators = 0.01, targets = 10, shadow = 0.01, per = 1000,
 nullmodel = NULL, minsize = NULL, adaptive.size = NULL,
 iterative = NULL, seed = 1, verbose = TRUE)
```
#### <span id="page-25-0"></span>Arguments

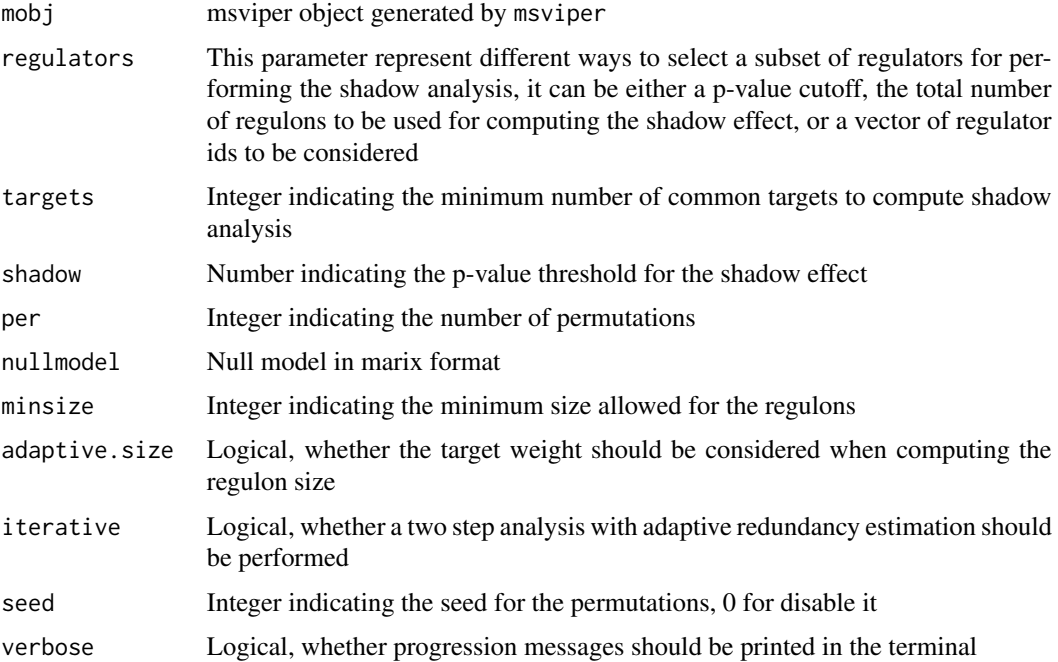

# Value

An updated msviper object with an additional slot (shadow) containing the shadow pairs

#### See Also

[msviper](#page-14-1)

# Examples

```
data(bcellViper, package="bcellViper")
sig <- rowTtest(dset, "description", c("CB", "CC"), "N")$statistic
dnull <- ttestNull(dset, "description", c("CB", "CC"), "N", per=1000)
mra <- msviper(sig, regulon, dnull)
mra <- shadow(mra)
summary(mra)
```
shadowRegulon *Correction for pleiotropy*

#### Description

This function penalyze the regulatory interactions based on pleiotropy analysis

# <span id="page-26-0"></span>signatureDistance 27

#### Usage

```
shadowRegulon(ss, nes, regul, regulators = 0.05, shadow = 0.05,
  targets = 10, penalty = 2, method = c("absolute", "adaptive"))
```
# Arguments

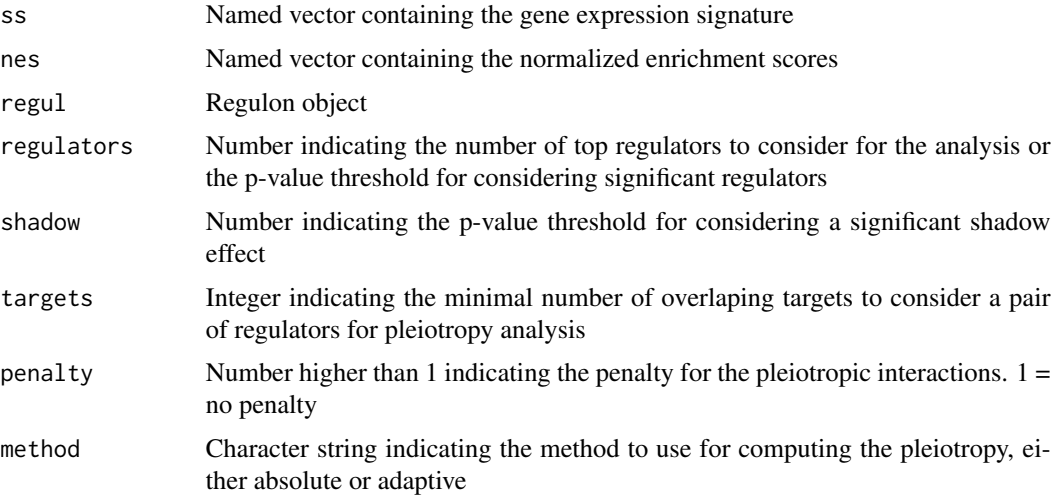

#### Value

Corrected regulon object

signatureDistance *Signature Distance*

# Description

This function computes the similarity between columns of a data matrix

# Usage

```
signatureDistance(dset1, dset2 = NULL, nn = NULL, groups = NULL,
  scale. = TRUE, two.tails = TRUE, ws = 2)
```
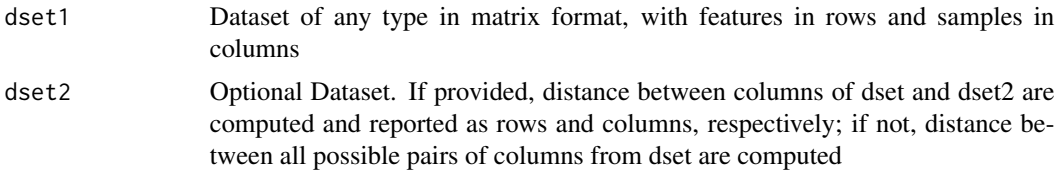

<span id="page-27-0"></span>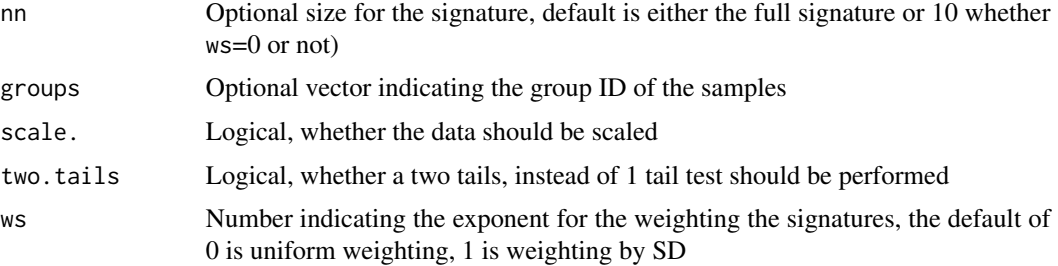

#### Value

Object of class signatureDistance as a matrix of normalized enrichment scores

#### Examples

```
data(bcellViper, package="bcellViper")
dd <- signatureDistance(exprs(dset))
dd[1:5, 1:5]
scale(dd)[1:5, 1:5]
as.matrix(as.dist(dd))[1:5, 1:5]
```
signatureDistance-class

*signatureDistance*

#### Description

This class contains the results generated by signatureDistance function.

# Slots

Matrix of class "numeric" containing the similarity scores

summary.msviper *List msviper results*

# Description

This function generates a table of msviper results

# Usage

```
## S3 method for class msviper
summary(object, mrs = 10, ...)
```
#### <span id="page-28-0"></span>ttestNull 29

#### Arguments

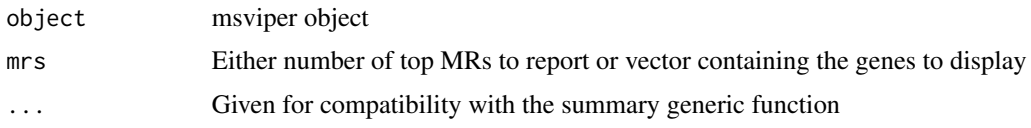

# Value

Data.frame with results

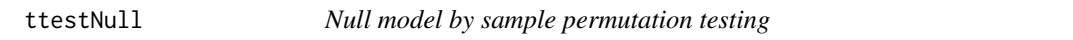

# Description

This function performs sample permutation and t-test to generate a null model

# Usage

```
ttestNull(x, ...)
## S4 method for signature matrix
ttestNull(x, y, per = 1000, repos = TRUE, seed = 1,
 verbose = TRUE)
## S4 method for signature ExpressionSet
```

```
ttestNull(x, pheno, group1, group2, per = 1000,
 repos = TRUE, seed = 1, verbose = TRUE)
```
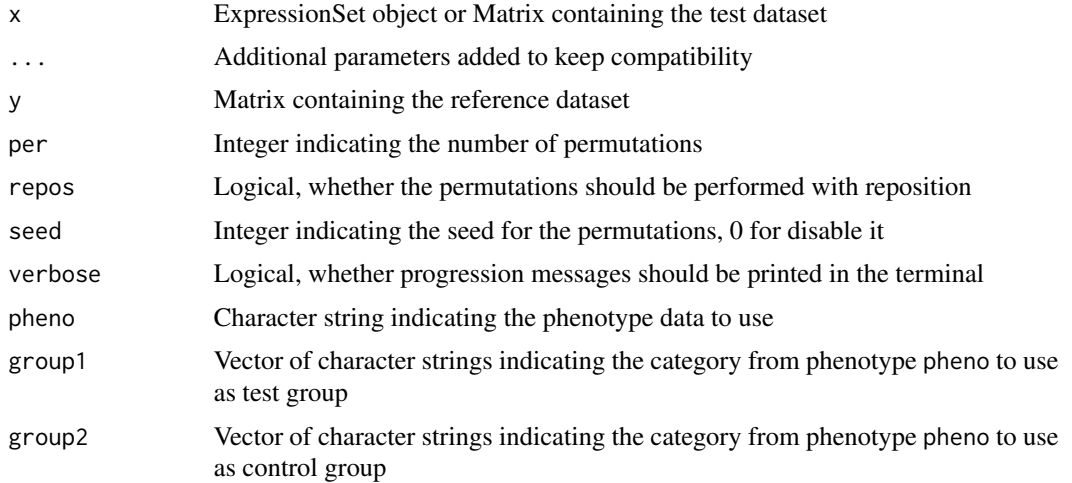

# <span id="page-29-0"></span>Value

Matrix of z-scores with genes in rows and permutations in columns

#### See Also

[msviper](#page-14-1), [viper](#page-29-1)

# Examples

```
data(bcellViper, package="bcellViper")
d1 <- exprs(dset)
dnull <- ttestNull(d1[, 1:10], d1[, 11:20], per=100)
dim(dnull)
plot(density(dnull))
data(bcellViper, package="bcellViper")
dnull <- ttestNull(dset, "description", "CB", "CC", per=100)
dim(dnull)
plot(density(dnull))
```
<span id="page-29-1"></span>

viper *VIPER*

#### Description

This function performs Virtual Inference of Protein-activity by Enriched Regulon analysis

#### Usage

```
viper(eset, regulon, dnull = NULL, pleiotropy = FALSE, nes = TRUE,
 method = c("scale", "rank", "mad", "ttest", "none"), bootstraps = 0,
 minsize = 25, adaptive.size = FALSE, eset.filter = TRUE,
 pleiotropyArgs = list(regulators = 0.05, shadow = 0.05, targets = 10,
 penalty = 20, method = "adaptive"), verbose = TRUE)
```
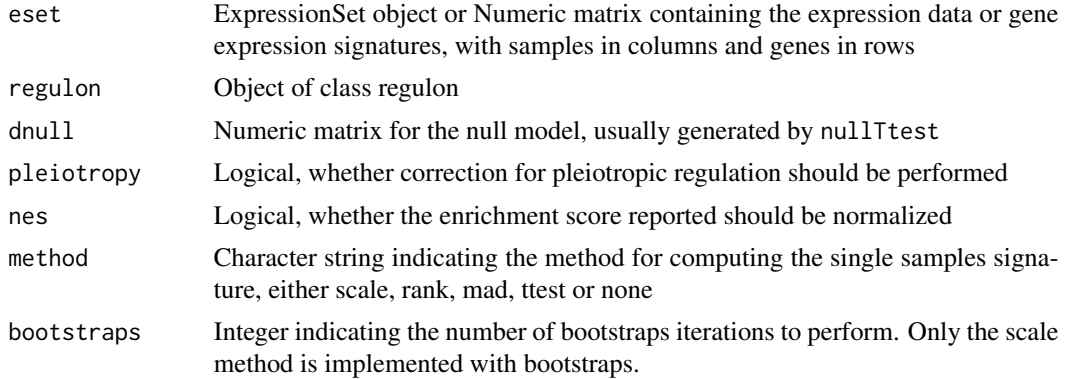

# <span id="page-30-0"></span>viperSignature 31

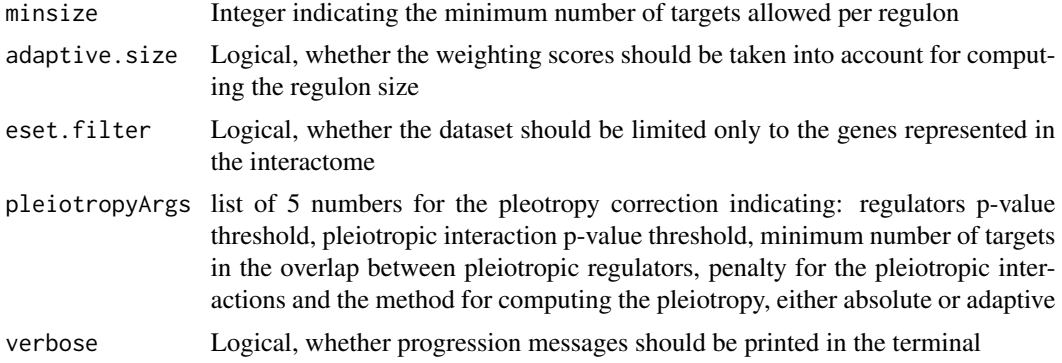

#### Value

A matrix of inferred activity for each regulator gene in the network across all samples

#### See Also

[msviper](#page-14-1)

# Examples

```
data(bcellViper, package="bcellViper")
d1 <- exprs(dset)
res <- viper(d1, regulon)
dim(d1)
d1[1:5, 1:5]
regulon
dim(res)
res[1:5, 1:5]
```
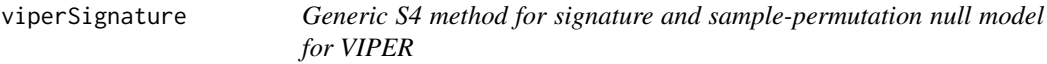

# Description

This function generates a viperSignature object from a test dataset based on a set of samples to use as reference

# Usage

```
viperSignature(eset, ...)
## S4 method for signature ExpressionSet
viperSignature(eset, pheno, refgroup,
 method = c("ttest", "zscore", "mean"), per = 1000, seed = 1,verbose = TRUE)
```

```
## S4 method for signature matrix
viperSignature(eset, ref, method = c("ttest", "zscore",
  "mean"), per = 1000, seed = 1, verbose = TRUE)
```
#### Arguments

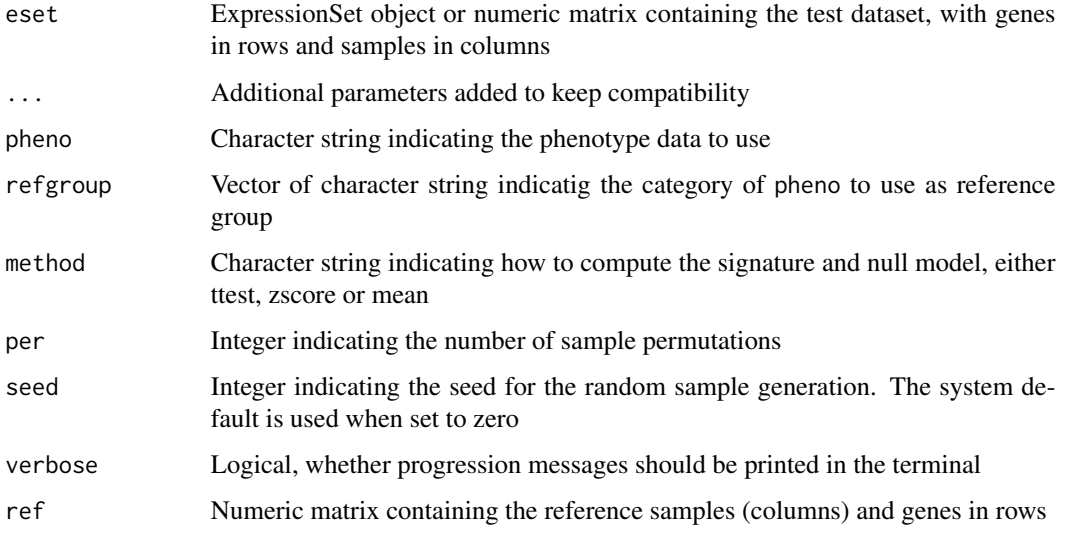

# Value

viperSignature S3 object containing the signature and null model

```
data(bcellViper, package="bcellViper")
ss <- viperSignature(dset, "description", c("N", "CB", "CC"))
res <- viper(ss, regulon)
dim(exprs(dset))
exprs(dset)[1:5, 1:5]
regulon
dim(res)
res[1:5, 1:5]
data(bcellViper, package="bcellViper")
d1 <- exprs(dset)
ss <- viperSignature(d1[, -(1:5)], d1[, 1:5])
res <- viper(ss, regulon)
dim(d1)
d1[1:5, 1:5]
regulon
dim(res)
res[1:5, 1:5]
```
<span id="page-32-0"></span>viperSignature-class *viperSignature*

#### Description

This class contains the results produced by the viperSignature function

#### **Slots**

- signature: Matrix of class numeric with genes in rows and samples in columns containing the gene expression signatures
- nullmodel: Matrix of class "numeric" with genes in rows and permutations in columns ontaining the sample-permutation based signatures to be used as NULL model

viperSimilarity *VIPER similarity*

#### Description

This function computes the similarity between VIPER signatures

#### Usage

```
viperSimilarity(x, nn = NULL, ws = 2, method = c("greater", "less","two.sided"))
```
# Arguments

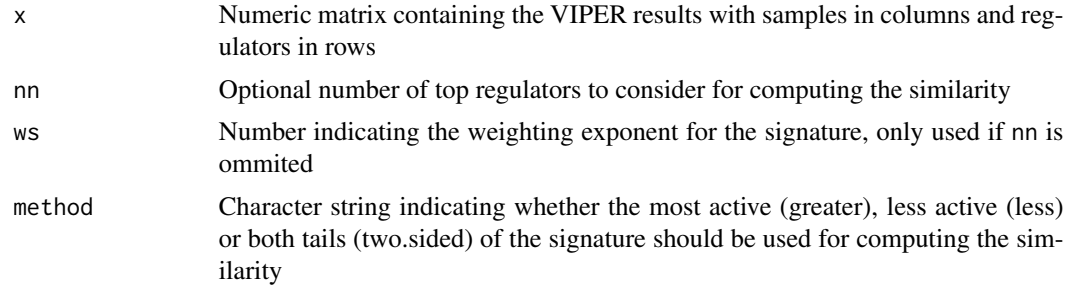

#### Value

signatureDistance object

# <span id="page-33-0"></span>Index

```
aecdf, 2
aracne2regulon, 3
aREA, 4
as.dist.signatureDistance, 4
bootstrapmsviper, 5
bootstrapTtest, 5
bootstrapTtest,ExpressionSet-method
        (bootstrapTtest), 5
bootstrapTtest,matrix-method
        (bootstrapTtest), 5
bootstrapViper, 7
comNames, 8
distMode, 8
fcvarna, 9
filterColMatrix, 9
filterCV, 10
filterCV,ExpressionSet-method
        (filterCV), 10
filterCV,matrix-method (filterCV), 10
filterRowMatrix, 11
frcv, 11
frvarna, 12
groupPwea3, 12
integrateSignatures, 13
ledge, 14
loadExpset, 14
msviper, 3, 5, 6, 8, 14, 15, 17–19, 21, 26, 30,
        31
msviper-class, 16
msviperAnnot, 17
msviperCombinatorial, 18
msviperSynergy, 19
plot.msviper, 20
```
pruneRegulon, [21](#page-20-0) pwea3NULLf, [22](#page-21-0) pwea3NULLgroups, [22](#page-21-0) regulon-class, [23](#page-22-0) rowTtest, [23](#page-22-0) rowTtest,ExpressionSet-method *(*rowTtest*)*, [23](#page-22-0) rowTtest,matrix-method *(*rowTtest*)*, [23](#page-22-0) scale.signatureDistance, [24](#page-23-0) scaleGroups, [25](#page-24-0) shadow, [25](#page-24-0) shadowRegulon, [26](#page-25-0) signatureDistance, [27](#page-26-0) signatureDistance-class, [28](#page-27-0) summary.msviper, [28](#page-27-0) ttestNull, [29](#page-28-0) ttestNull,ExpressionSet-method *(*ttestNull*)*, [29](#page-28-0) ttestNull,matrix-method *(*ttestNull*)*, [29](#page-28-0) viper, *3*, *7*, *16*, *21*, [30,](#page-29-0) *30* viperSignature, [31](#page-30-0) viperSignature,ExpressionSet-method *(*viperSignature*)*, [31](#page-30-0) viperSignature,matrix-method *(*viperSignature*)*, [31](#page-30-0) viperSignature-class, [33](#page-32-0) viperSimilarity, [33](#page-32-0)